# CSE 333 Lecture 2 - gentle re-introduction to C

### **Steve Gribble**

Department of Computer Science & Engineering University of Washington

### HW0 results

| question                                       | T   | F   |
|------------------------------------------------|-----|-----|
| I have a laptop I can bring to class / section | 90% | 10% |

Java (100%) Go (0%) Haskell (3%) Klingon (3%)

languages I'm awesome at: **C** (4%) **C++** (1%) **x86** (1%) **ARM** (0%) **Java** (100%) **Python** (21%) **Perl** (0%) **Ruby** (3%) **JavaScript** (15%) **Go** (0%) **Haskell** (1%) **Romulan** (3%)

Most code I have written as part of a product is: 1-100 lines (1%) 100-1000 lines (38%) 1000-10000 lines (55%) 10000+ (8.5%)

## HW0 results

| question                                  | T   | F   |
|-------------------------------------------|-----|-----|
| I took 351 from Mark Oskin last quarter   | 21% | 79% |
| I have debugged pointer errors in my code | 76% | 24% |
| I have debugged memory leaks in my code   | 30% | 70% |
| I have written network code               | 21% | 79% |
| I have used the file system from my code  | 52% | 48% |

# HW0 results

| question                                    | T   | F   |
|---------------------------------------------|-----|-----|
| I know what a system call is; I've used one | 27% | 73% |
| I can write a Makefile                      | 41% | 59% |
| I've used a revision control system         | 91% | 9%  |

pick a number between 0 and 9

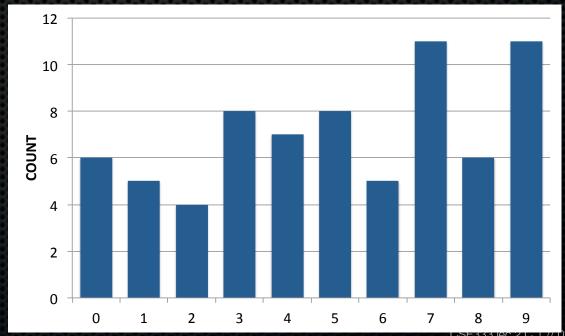

CSE333 lec 2 C. 1 // 03-28-12 // gribble

### HW 0 results

### Factor a ridiculously large number:

"Do not know, and don't have enough time to find out"

"2, 311, 2004800585918905910644911527, why would you ask such a question?"

### Today's goals:

- overview of the C material you learned from cse351

### Next two weeks' goals:

- dive in deep into more advanced C topics
- start writing some C code
- introduce you to interacting with the OS

### Attribution

### The slides I'll be using are a mixture of:

- my own material
- slides from other UW CSE courses (CSE303, CSE351; thanks Magda Balazinska, Marty Stepp, John Zahorjan, Hal Perkins, Gaetano Borriello and others!!)
- material from other universities' courses (particularly CMU's 15-213 and some Harvard courses; thanks Randy Bryant, Dave O'Hallaron, Matt Welsh, and others!!)

All mistakes are mine. (No, really.)

C

### Created in 1972 by Dennis Ritchie

designed for creating system software

This book was typeset (pic|tb1|eqn|troff -ms) using an Autologic APS-5 phototypesetter and a DEC VAX 8550 running the 9th Edition of the UNIX operating system.

procedural (not object-oriented)

- typed but unsafe; incorrect programs can fail spectacularly

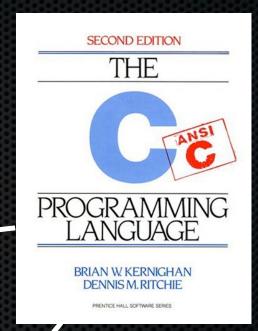

### Mindset of C

"The PDP-11/45 on which our UNIX installation is implemented is a:

- 16-bit word (8-bit byte) computer with
  - ▶ 144K bytes of core memory; UNIX occupies 42K bytes
  - a 1M byte fixed-head disk
  - a moving-head disk with 40M byte disk packs
- The greater part of UNIX software is written in C."

Dennis M. Ritchie and Ken Thompson Bell Laboratories 1974

## C workflow

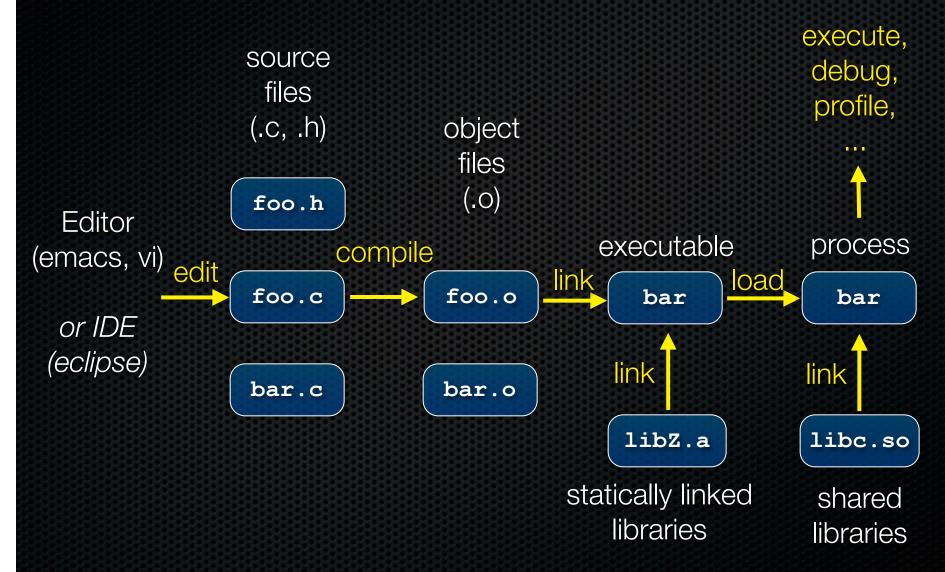

## From C to machine code

int dosum(int i, int j) { C source file return i+j; (dosum.c) C compiler (gcc -S) dosum: pushl %ebp movl %esp, %ebp assembly source file 12(%ebp), %eax movl (dosum.s) addl 8(%ebp), %eax %ebp popl ret assembler (as)

machine code (dosum.o)

80483b0: 55 89 e5 8b 45 0c 03 45 08 5d c3

# Skipping assembly language

Most C compilers generate .o files (machine code) directly

- i.e., without actually saving the readable .s assembly file

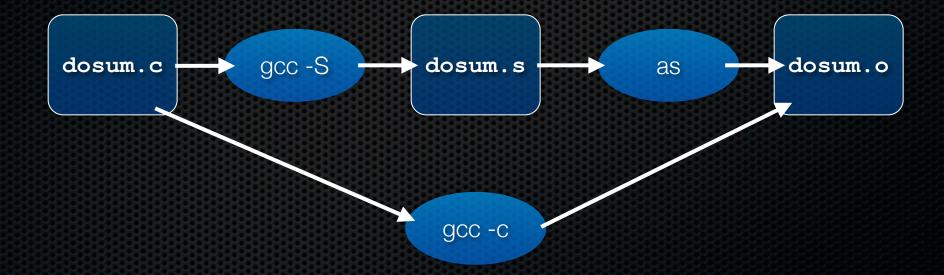

# Multi-file C programs

C source file (dosum.c)

```
int dosum(int i, int j) {
   return i+j;
}
```

C source file (sumnum.c)

```
#include <stdio.h>
int dosum(int i, int j);

int main(int argc, char **argv) {
   printf("%d\n", dosum(1,2));
   return 0;
}
```

this "prototype" of dosum() tells gcc about the types of dosum's arguments and its return value

dosum() is implemented in sumnum.c

# Multi-file C programs

```
int dosum(int i, int j) {
C source file
                   return i+j;
 (dosum.c)
                                                      why do we need
                                                       this #include?
                #include <stdio.h>
C source file
                int dosum(int i, int j);
 (sumnum.c)
                int argc, char **argv)
                                                         where is the
                  printf() %a\n", desum(1,2));
                                                        implementation
                  return 0;
                                                           of printf?
```

# Compiling multi-file programs

Multiple object files are *linked* to produce an executable

- standard libraries (libc, crt1, ...) are usually also linked in
- a library is just a pre-assembled collection of .o files

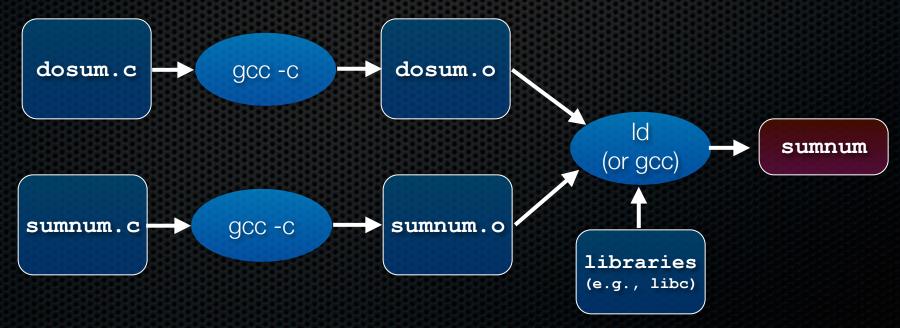

# Object files

### sumnum.o, dosum.o are object files

- each contains machine code produced by the compiler
- each might contain references to external symbols
  - variables and functions not defined in the associated .c file
  - e.g., sumnum.o contains code that relies on printf() and dosum(),
     but these are defined in libc.a and dosum.o, respectively
- linking resolves these external symbols while smooshing together object files and libraries

## Let's dive into C itself

### Things that are the same as Java

- syntax for statements, control structures, function calls
- types: int, double, char, long, float
- type-casting syntax: float x = (float) 5 / 3;
- expressions, operators, precedence

```
+ - * / % ++ -- = += -= *= /= %= < <= == != > >= && | | !
```

- scope (local scope is within a set of { } braces)
- comments: /\* comment \*/ // comment

# Primitive types in C

#### see sizeofs.c

### integer types

- char, int

### floating point

- float, double

#### modifiers

- short [int]
- long [int, double]
- signed [char, int]
- unsigned [char, int]

| type               | bytes<br>(32 bit) | bytes<br>(64 bit) | 32 bit range                                       | printf |
|--------------------|-------------------|-------------------|----------------------------------------------------|--------|
| char               | 1                 | 1                 | [0, 255]                                           | %c     |
| short int          | 2                 | 2                 | [-32768,32767]                                     | %hd    |
| unsigned short int | 2                 | 2                 | [0, 65535]                                         | %hu    |
| int                | 4                 | 4                 | [-214748648,<br>2147483647]                        | %d     |
| unsigned int       | 4                 | 4                 | [0, 4294967295]                                    | %u     |
| long int           | 4                 | 8                 | [-2147483648,<br>2147483647]                       | %ld    |
| long long int      | 8                 | 8                 | [-9223372036854775808,<br>9223372036854775807]     | %lld   |
| float              | 4                 | 4                 | approx [10 <sup>-38</sup> , 10 <sup>38</sup> ]     | %f     |
| double             | 8                 | 8                 | approx [10 <sup>-308</sup> , 10 <sup>308</sup> ]   | %lf    |
| long double        | 12                | 16                | approx [10 <sup>-4932</sup> , 10 <sup>4932</sup> ] | %Lf    |
| pointer            | 4                 | 8                 | [0, 4294967295]                                    | %p     |

# C99 extended integer types

Solve the conundrum of "how big is a long int?"

```
#include <stdint.h>
void foo(void) {
 int8_t w; // exactly 8 bits, signed
 int16_t x; // exactly 16 bits, signed
 int32_t y; // exactly 32 bits, signed
 int64_t z; // exactly 64 bits, signed
 uint8_t a; // exactly 8 bits, unsigned
 ···etc.
```

- variables
  - C99: don't have to declare at start of a function or block
  - need not be initialized before use (gcc -Wall will warn)

varscope.c

#### const

- a qualifier that indicates the variable's value cannot change
- compiler will issue an error if you try to violate this
- why is this qualifier useful?

consty.c

```
#include <stdio.h>
int main(int argc, char **argv) {
  const double MAX_GPA = 4.0;

  printf("MAX_GPA: %g\n", MAX_GPA);
  MAX_GPA = 5.0; // illegal!
  return 0;
}
```

### for loops

- C99: can declare variables in the loop header

if/else, while, and do/while loops

- C99: **bool** type supported, with #include <stdbool.h>
- any type can be used; 0 means false, everything else true

```
loopy.c
```

```
int i;
for (i=0; i<100; i++) {
   if (i % 10 == 0) {
     printf("i: %d\n", i);
   }
}</pre>
```

pointy.c

parameters / return value

- C always passes arguments by value
- "pointers"
  - lets you pass by reference
  - more on these soon
  - least intuitive part of C
  - very dangerous part of C

```
void add pbv(int c) {
 c += 10;
 printf("pbv c: %d\n", c);
void add pbr(int *c) {
 *c += 10;
 printf("pbr *c: %d\n", *c);
int main(int argc, char **argv) {
 int x = 1;
 printf("x: %d\n", x);
 add pbv(x);
 printf("x: %d\n", x);
 add pbr(&x);
 printf("x: %d\n", x);
 return 0;
```

### arrays

- just a bare, contiguous block of memory of the correct size
- an array of 10 ints requires  $10 \times 4$  bytes = 40 bytes of memory arrays have no methods, do not know their own length
- C doesn't stop you from overstepping the end of an array!!
- many, many security bugs come from this

### strings

- array of char
- terminated by the NULL character '\0'
- are not objects, have no methods; string.h has helpful utilities

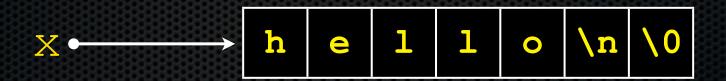

```
char *x = "hello\n";
```

### errors and exceptions

- C has no exceptions (no try / catch)
- errors are returned as integer error codes from functions
- makes error handling ugly and inelegant

#### crashes

 if you do something bad, you'll end up spraying bytes around memory, hopefully causing a "segmentation fault" and crash

### objects

- there aren't any; struct is closest feature (set of fields)

### memory management

- you must to worry about this; there is no garbage collector
- local variables are allocated off of the stack
  - freed when you return from the function
- global and static variables are allocated in a data segment
  - are freed when your program exits
- you can allocate memory in the heap segment using malloc()
  - you must free malloc'ed memory with free()
  - failing to free is a leak, double-freeing is an error (hopefully crash)

#### console I/O

- C standard library has portable routines for reading/writing
  - scanf, printf

#### file I/O

- C standard library has portable routines for reading/writing
  - fopen, fread, fwrite, fclose, etc.
  - does buffering by default, is blocking by default
- OS provides (less portable) routines
  - we'll be using these: more control over buffering, blocking

### network I/O

- C standard library has no notion of network I/O
- OS provides (somewhat portable) routines
- lots of complexity lies here
  - errors: network can fail
  - performance: network can be slow
  - concurrency: servers speak to thousands of clients simultaneously

### Libraries you can count on

- C has very few compared to most other languages
- no built-in trees, hash tables, linked lists, sort, etc.
- you have to write many things on your own
  - particularly data structures
  - error prone, tedious, hard to build efficiently and portably
- this is one of the main reasons C is a much less productive language than Java, C++, python, or others

See you on Friday!